## **Practitioner Services**

## PATIENT DETAIL AMENDMENTS Ophthalmic 26

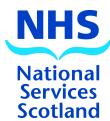

For the attention of Operations

| PRACTICE NAME & ADDRESS      |                          |                  | Scotland                    |                                           |                        |
|------------------------------|--------------------------|------------------|-----------------------------|-------------------------------------------|------------------------|
| Ent                          | er clearly, inc postcode |                  | SCHEDULE DATE<br>MONTH YEAR |                                           | MENT<br>CODE           |
|                              |                          |                  | OPTICIAN'S SIGNA            | ATURE I                                   | DATE                   |
|                              |                          | PATIENT DET      | AILS                        |                                           |                        |
| Patient<br>Master<br>Details | Patient Surname          | Patient Forename | Date of Birth               | Sex  Male Female                          | Acceptance Date        |
| Should<br>Read               |                          |                  |                             | Male<br>Female                            |                        |
| Amend<br>Carried<br>by PSD   | Out                      |                  | ·                           |                                           |                        |
| Patient                      | Patient Surname          | Patient Forename | Date of Birth               | Sex                                       | <b>Acceptance Date</b> |
| Master<br>Details            |                          |                  |                             | <ul><li>○ Male</li><li>○ Female</li></ul> |                        |
| Should<br>Read               |                          |                  |                             |                                           |                        |
| Amend<br>Carried<br>by PSD   | Out                      |                  |                             |                                           |                        |
| Patient                      | Patient Surname          | Patient Forename | Date of Birth               | Sex                                       | Acceptance Date        |
| Master<br>Details            |                          |                  |                             | <ul><li>○ Male</li><li>○ Female</li></ul> |                        |
| Should<br>Read               |                          |                  |                             | <ul><li>○ Male</li><li>○ Female</li></ul> |                        |
| Amend<br>Carried<br>by PSD   | Out                      |                  | ·                           |                                           |                        |
| Patient                      | Patient Surname          | Patient Forename | Date of Birth               | Sex                                       | Acceptance Date        |
| Master<br>Details            |                          |                  |                             | <ul><li>○ Male</li><li>○ Female</li></ul> |                        |
| Should<br>Read               |                          |                  |                             |                                           |                        |
| Amend<br>Carried<br>by PSD   | Out                      |                  |                             | ·                                         |                        |